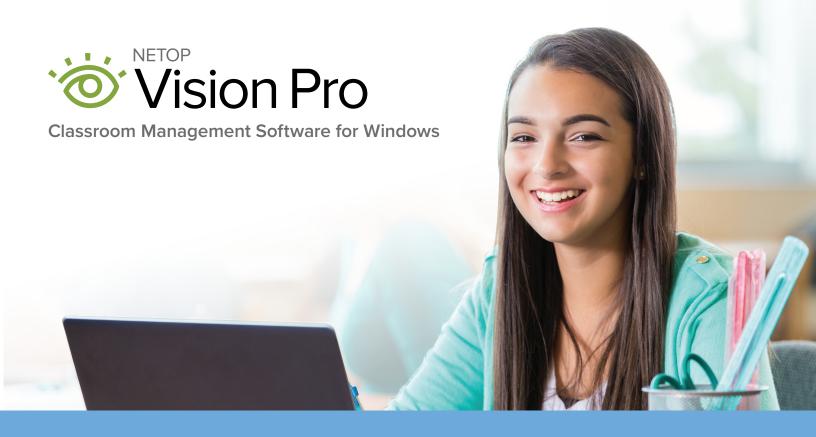

Keep students on-task and safe in the digital classroom with Vision, an easy-to-use classroom monitoring solution proven to improve student performance and learning outcomes.

# Focus attention

Eliminate distractions and focus on learning with tools that supervise student computer use, guide web browsing, and keep students on-task. Guide activity with one click – blocking websites and redirecting attention.

# Increase efficiencies

Save time by automating processes.

With one click you can start all student computers, launch applications, and keep the whole class learning together.

# Improve performance

In an independent study, Vision was proven to improve student performance by as much as a full grade step. Students grasp concepts more quickly, less re-teaching is required, and failure rates decrease.

# Customize instruction

Provide discreet assistance with tools like chat and remote control that provide customized instruction based on student needs.

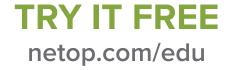

# Vision Pro Easy-to-Use Features

Monitor and modify behavior. See all student activity in real-time and guide activity with one click.

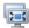

#### **Demo**

Give every student a front-row seat, presenting lessons directly on student computers.

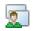

## **Showcase Student Screens**

Build confidence when students share their work on every computer in class.

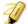

#### **Pointer**

Annotate lessons in any application with more than 20 shapes and highlighters.

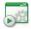

# **Start Application**

Save time by launching the application on every student computer simultaneously.

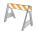

# **Kiosk Applications**

Limit students' computer use to programs you open for them. Students can't exit, which is ideal during tests.

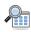

## Supervise the class

See everything your students see on their computers. At a glance, see who is on-task and who needs assistance.

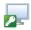

# **Class Wide Remote Login**

In single sign-in environments, log in all computers with one click, from your desk.

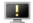

## **Blank Screens**

Focus student attention during class or while giving directions by blanking computer screens.

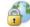

## **Lock Web**

Turn web browsing on or off for one student or the whole class from the teacher's computer.

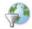

## Filter Web

Easily create lists of teacher-approved websites or blocked sites right from your browser.

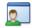

#### **Live View**

See any student screen in real time via a highquality, larger window.

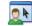

# **Remote Control**

Take command of any classroom computer and remotely assist students for personalized instruction.

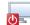

# Shut down and wake-up

Shut down, start, or restart any or all classroom computers from the teacher's station.

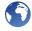

# Flip the classroom

Create web-based assessments for use in class or after school with Vision Learning Center – perfect for blended learning and flipped classrooms.

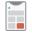

#### **TeachPad**

This easy-to-use five-button control pad allows educators to access Vision's core features with the push of a button.

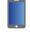

#### **Vision at Hand**

Monitor your classroom from any web-enabled smart device with Vision at Hand.

"Vision is a life saver for me! I love viewing the student screens and using the blank screens feature. Vision is great because I can share my screen with the entire class to walk through project details, eliminating the need for a projector, which many students cannot see."

Gloria Flemming, Web and Digital Design Teacher, Campbell High School

System Requirements: www.netop.com/edu/support

TRY IT FREE netop.com/edu